## iMac For Sale

#### See Tom Miller after Class!

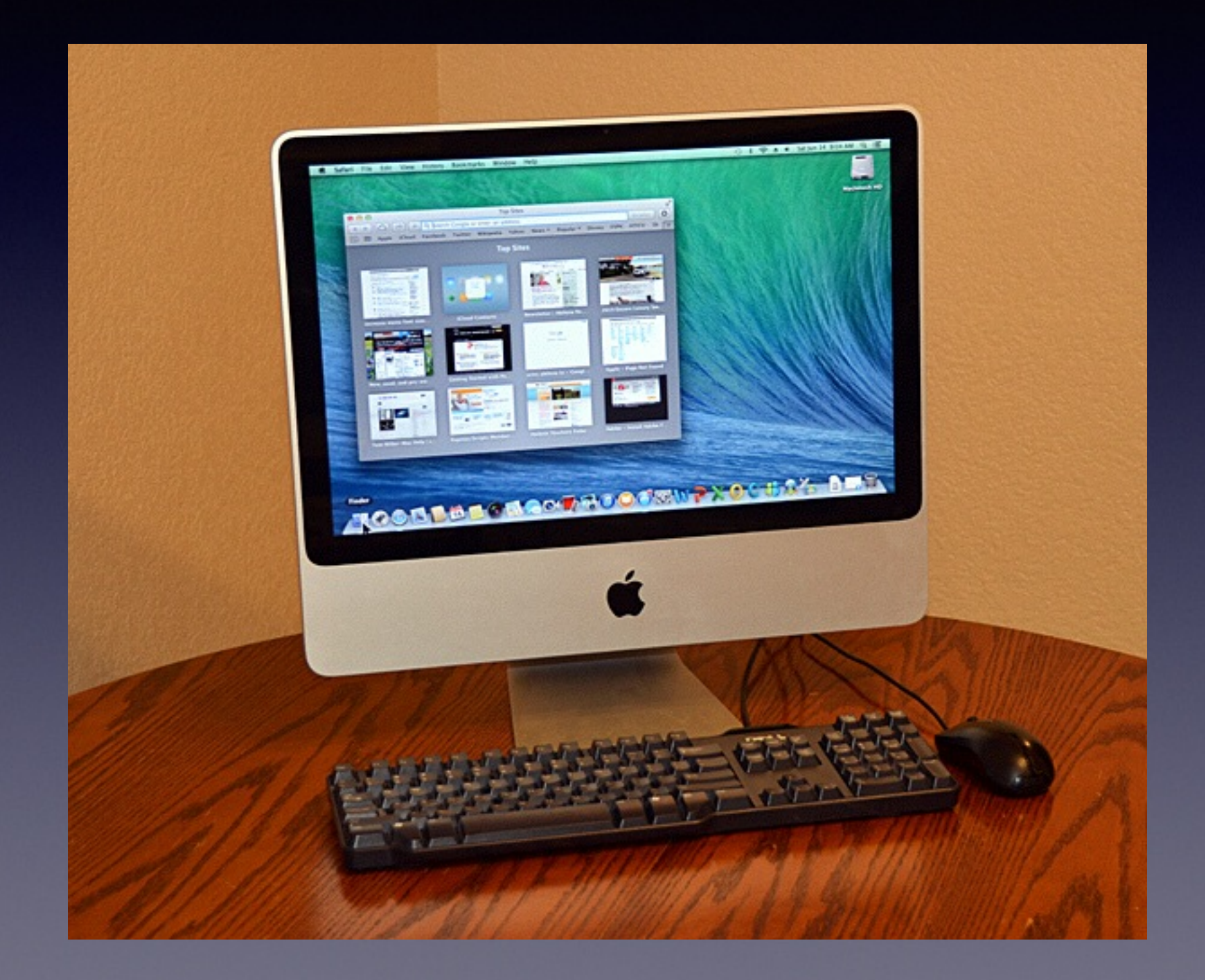

# iPhone 4s with Siri

#### Sprint Network.. See Tom after Class

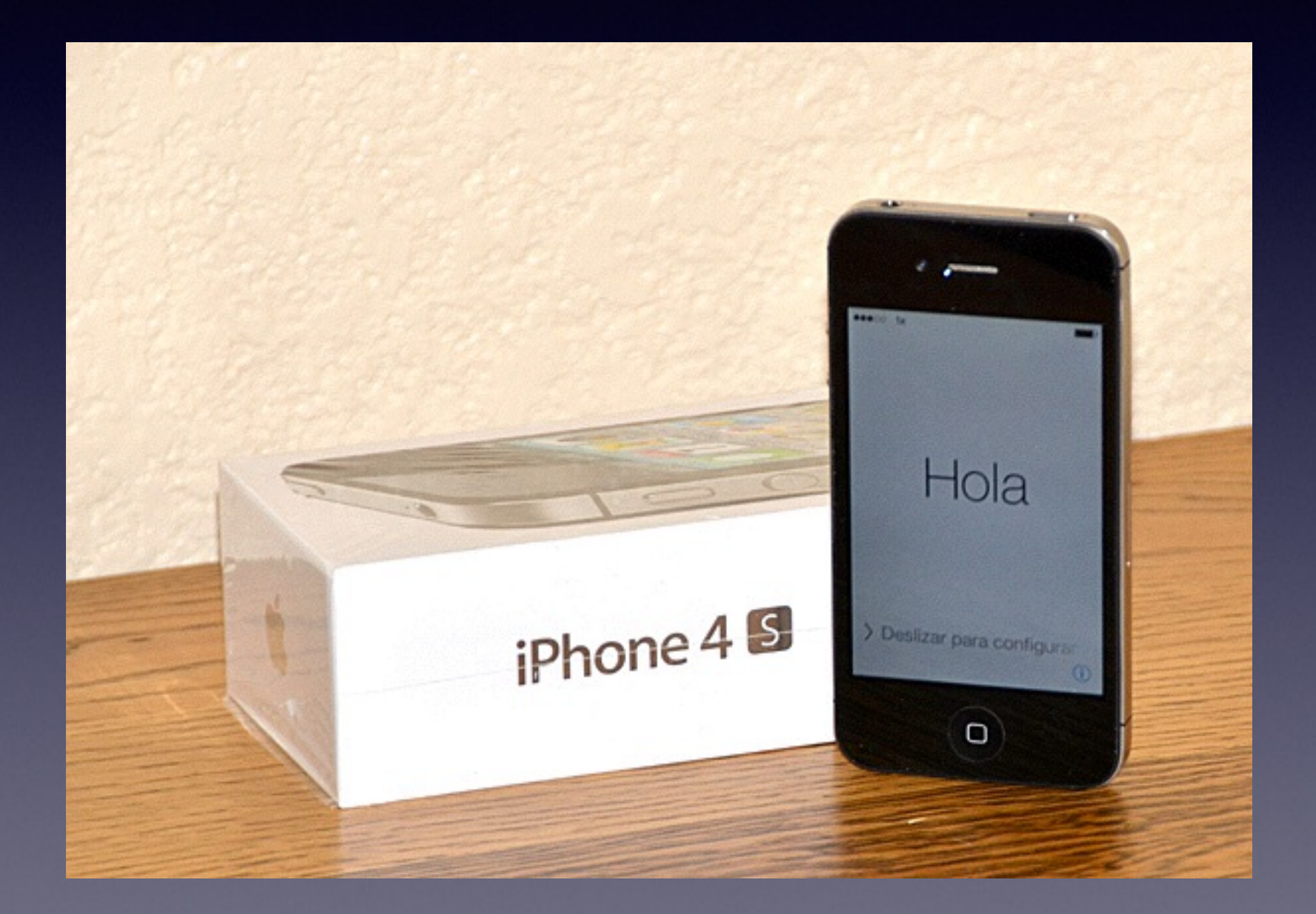

### **\*Free\* Lexmark Copier, Fax, Printer, SD Slots**

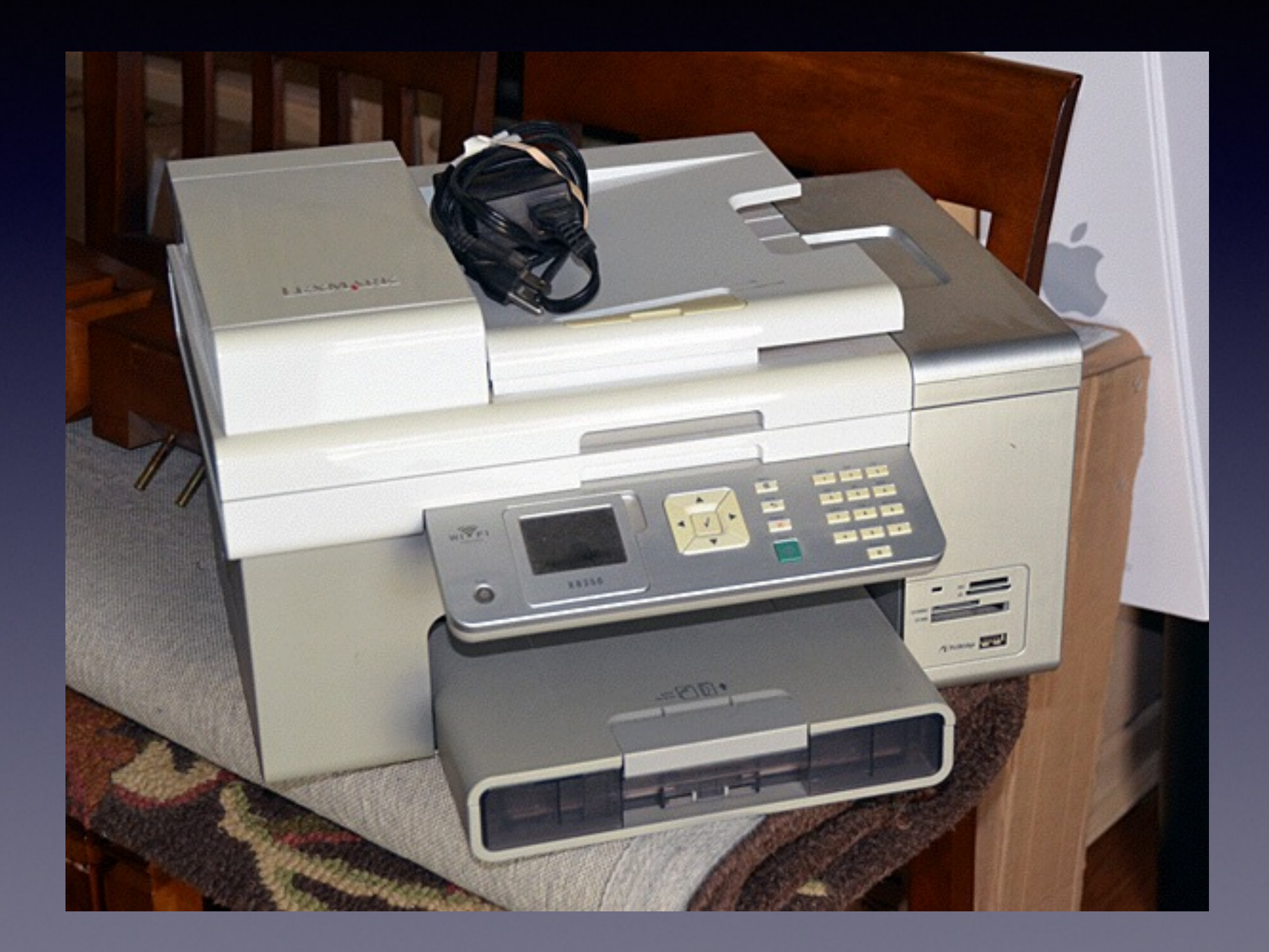

**iPhone and iPad Basics For Everyone!**

*June 23 and 26th, 2014*

# **Will I Do a Session on the iPad?**

**There is no need to do session on the iPad!**

**The iPad is essentially a larger version of the iPhone**

**without a telephone!**

## **Buttons**

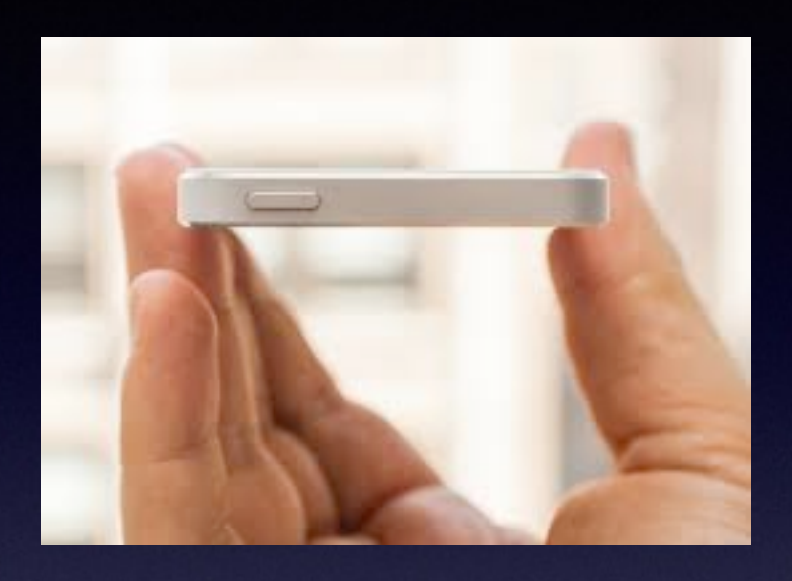

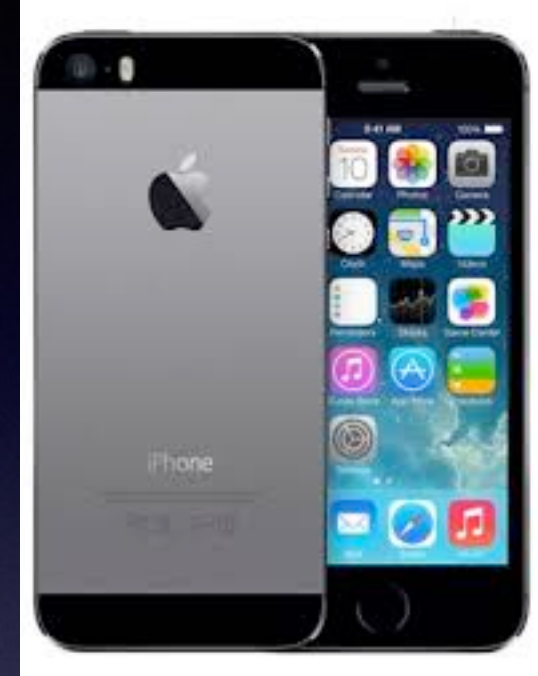

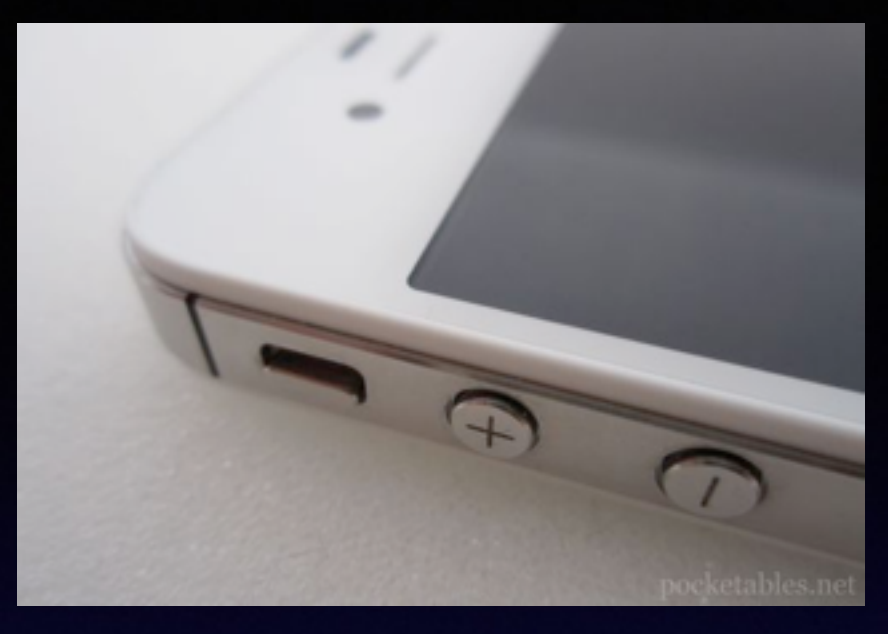

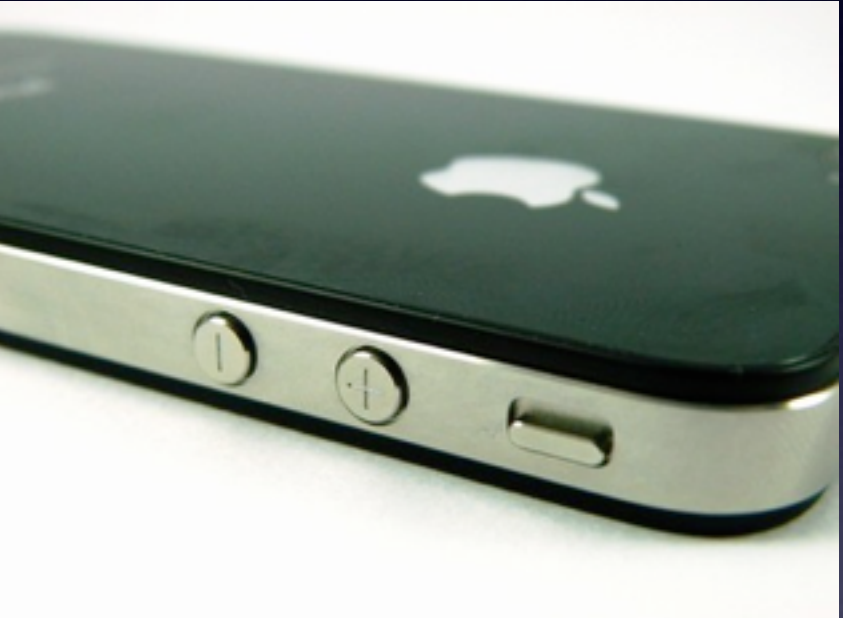

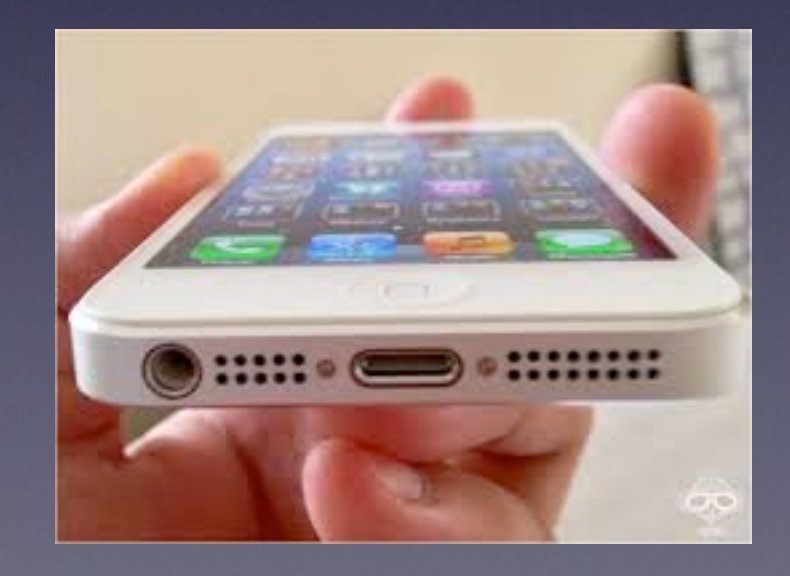

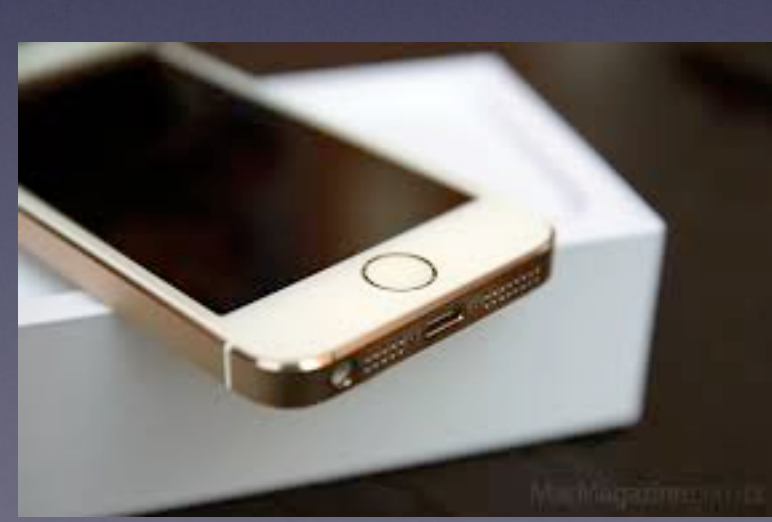

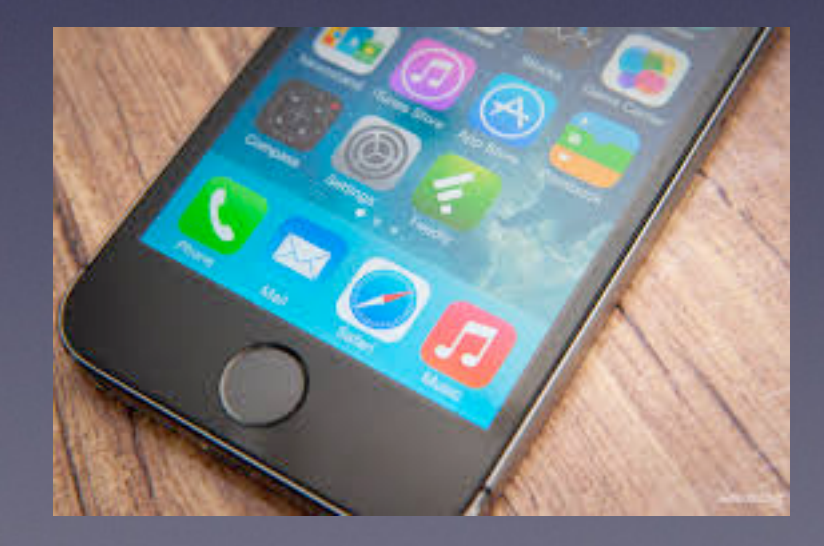

### Wikipedia

Ageing

Ageing or aging is the accumulation of changes in a person over time. Ageing in humans refers to a multidimensional process of physical, psychological and social change. Some dimensions of ageing grow and expand over time, while others decline. Reaction time, for example, may slow with age, while knowledge of world events and wisdom may expand. Research shows that even late in life, potential exists for physical, mental, and social growth and development.

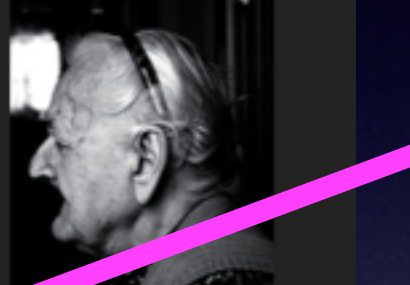

A human face showing signs of ageing

### **What brings me most joy?**

**Two Best** 

**Experiences [I have]**

1. Octogenarians using iPhones and iPads!

2. Octogenarians enjoying their iPhones and iPads!

Ask Siri if **you will** enjoy your iPhone experience!

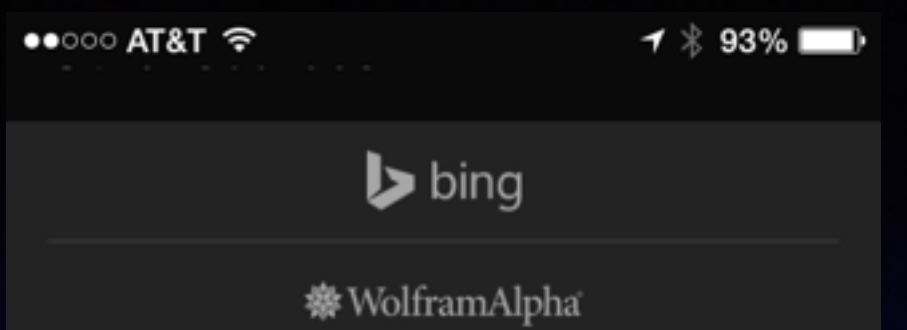

"Will I enjoy my iPhone experience"

tap to edit

Allow me to direct you to **Apple's rather fabulous** website:

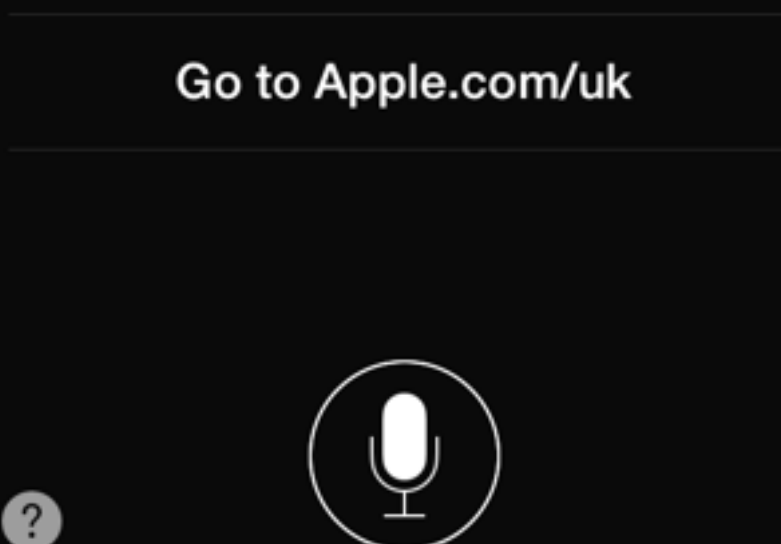

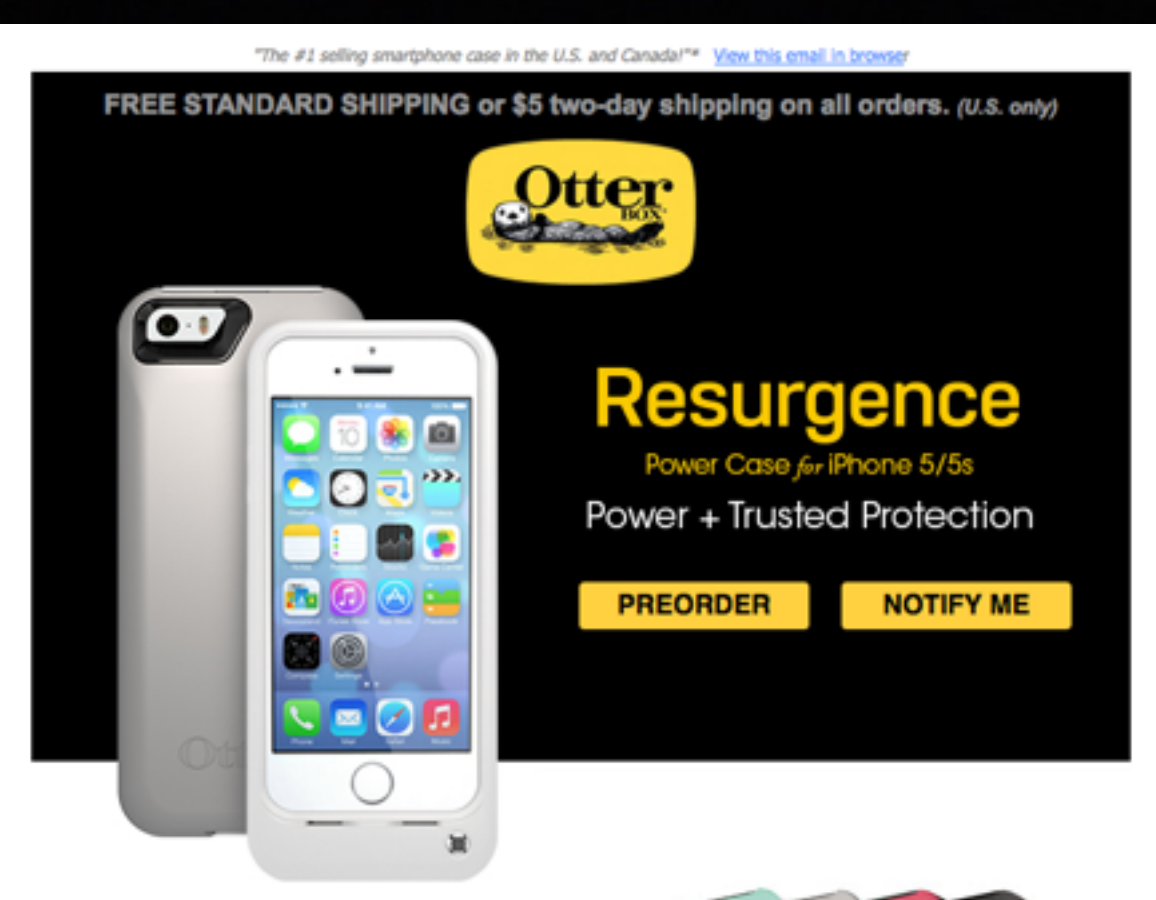

## Cool Thing Found!

#### **Features**

- More than 2X battery power
- . Military rated for superior drop protection
- · Sleek style solid defense
- Auto-stop charge
- High-speed charging
- Wired and wireless syncing through case

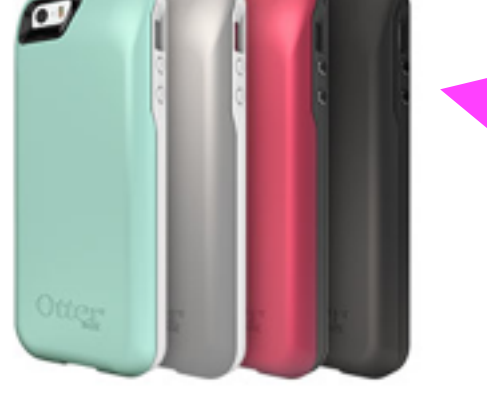

**PREORDER** 

Be the first to power up your iPhone 5/5s with Resurgence!

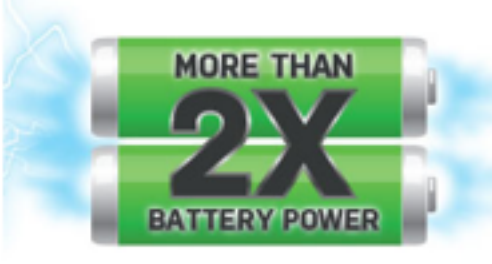

#### **More than 2X Battery Power**

What would you do with more power? Worry less? Accomplish more? Energized by a 2,000 mAh lithium ion battery, Resurgence packs more than two times the battery power into one slim case.

**OtterBox** Resurgence

# **Should I Look Forward to Updates?**

Do updates "mess up my iPhone?" I love updates!

I am looking for what Apple will offer.

I want more out of the iPhone & iPad!

**I want IOS 8 and a new iPhone 6!**

## The New iPhone 6

http://www.cultofmac.com/284684/apples-assemblers-prepare-iphone-6-huge-hiring-spree/?utm\_campaign=twitter&utm\_medium=twitter&utm\_source=twitter

#### Apple's assemblers prepare for iPhone 6 with huge hiring spree

 $H$  Like  $\leq 8$ 

**M** Tweet 85

**P**<sup>3</sup>

Luke Dormehl (3:22 am PDT, Jun 23rd)

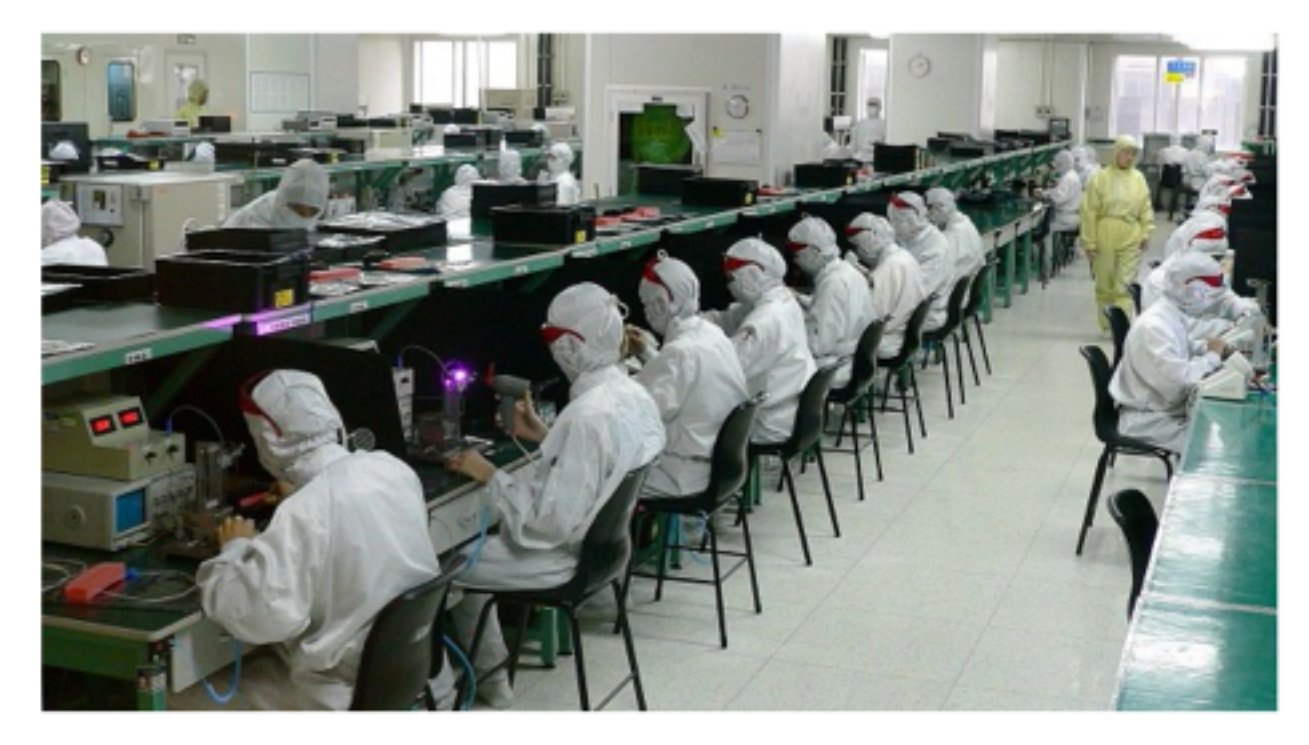

Foxconn and Pegatron  $-$  the two leading manufacturers set to produce the iPhone 6  $-$  have been on a massive hiring spree as of late.

According to Taiwan's Economic Daily News, Foxconn will recruit in excess of 100,000 new workers in mainland China to help assemble Apple's much-anticipated next generation iPhone. It had previously been reported that the company was opening up new factory space to carry out the work.

Rival Taiwanese assembler Pegatron will also be upping the workforce in one of its factories by 30 percent in order to meet the demand the influx of new work will place on it.

Foxconn is reported to be handling 70 percent of the production duties on the iPhone 6, while Pegatron will handle the remaining 30 percent. Previous speculation had put Pegatron's reported role in the assembly process down as far as 15 percent, and as large as 50 percent.

Mass production of the devices is set to commence next month, in time for a September launch.

While there's been (unsurprisingly) no official confirmation from Apple, most people are expecting the iPhone 6 to come in two sizes: a 4.7-inch model and a larger, more expensive 5.5-inch "phablet" variant.

## You Are Learning!

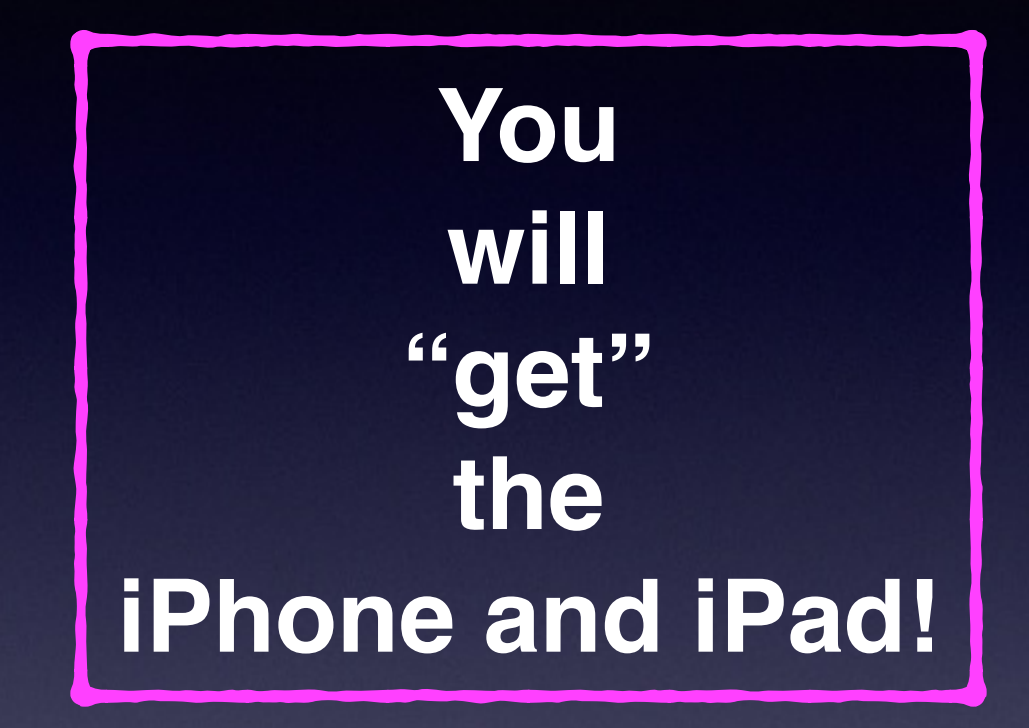

But it will come with use and study and determination!..............

# **Learn iPhone and iPad** Use YouTube

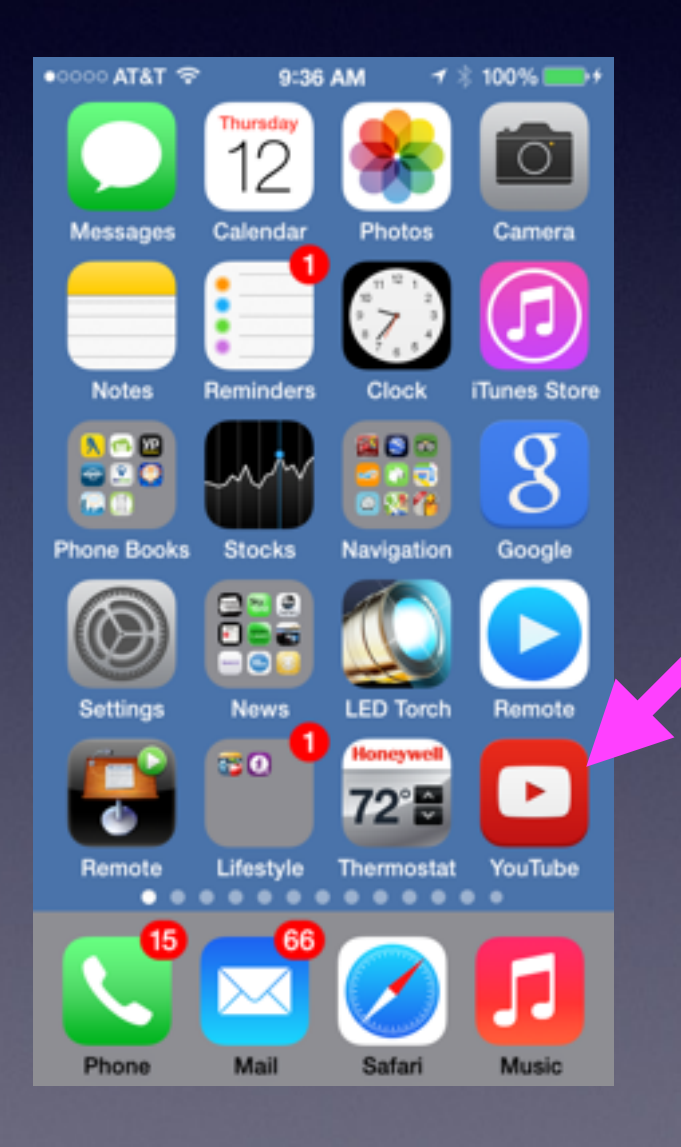

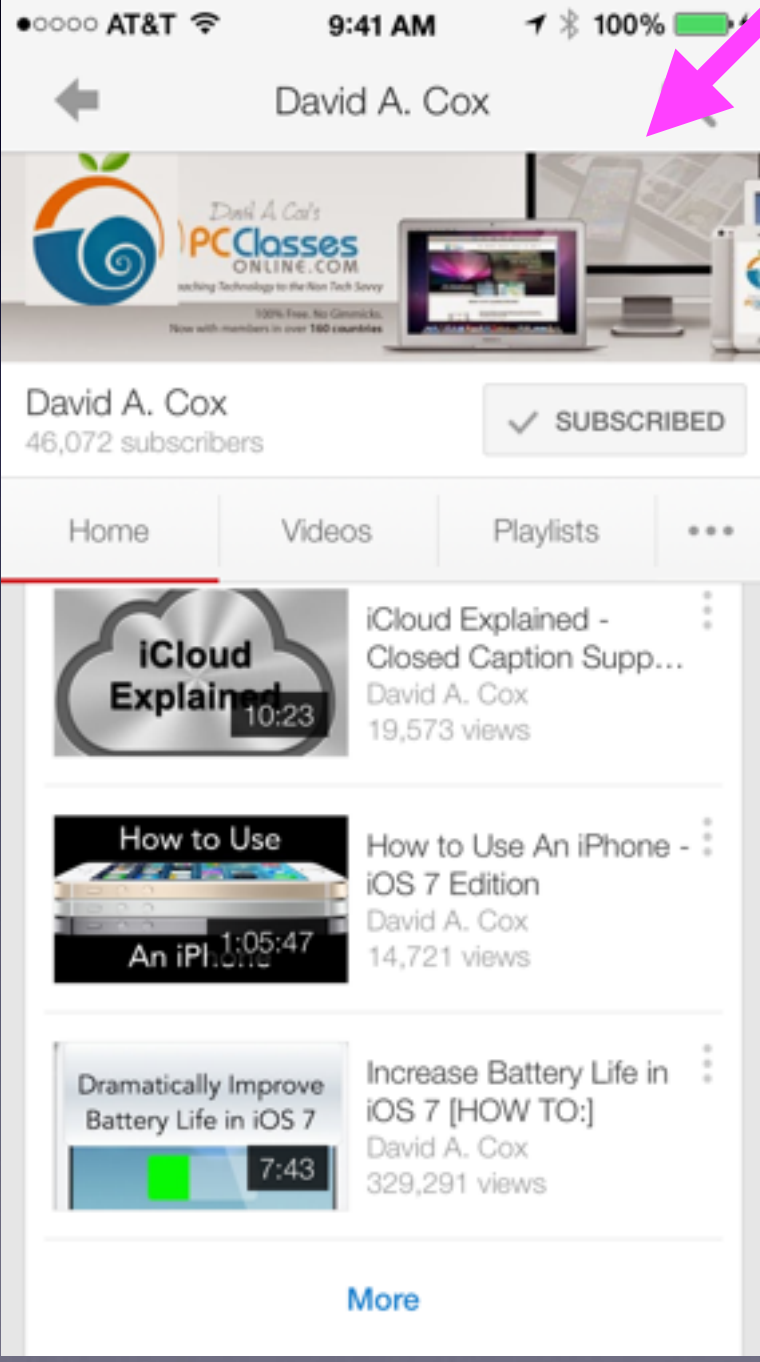

#### **The Library is not offering the presentation!**

They know very little about what we do here!

**We are all volunteers. \***

**Presentation is free of charge.**

**Thanks to the library for providing the facility.**

**Thanks to:**

**Barbara Kelly, and Bill Emery, Bob Kolquist**

 *\*There is a fee for Tom Miller's personal "one on one" support!*

# **I Love This Thing….**

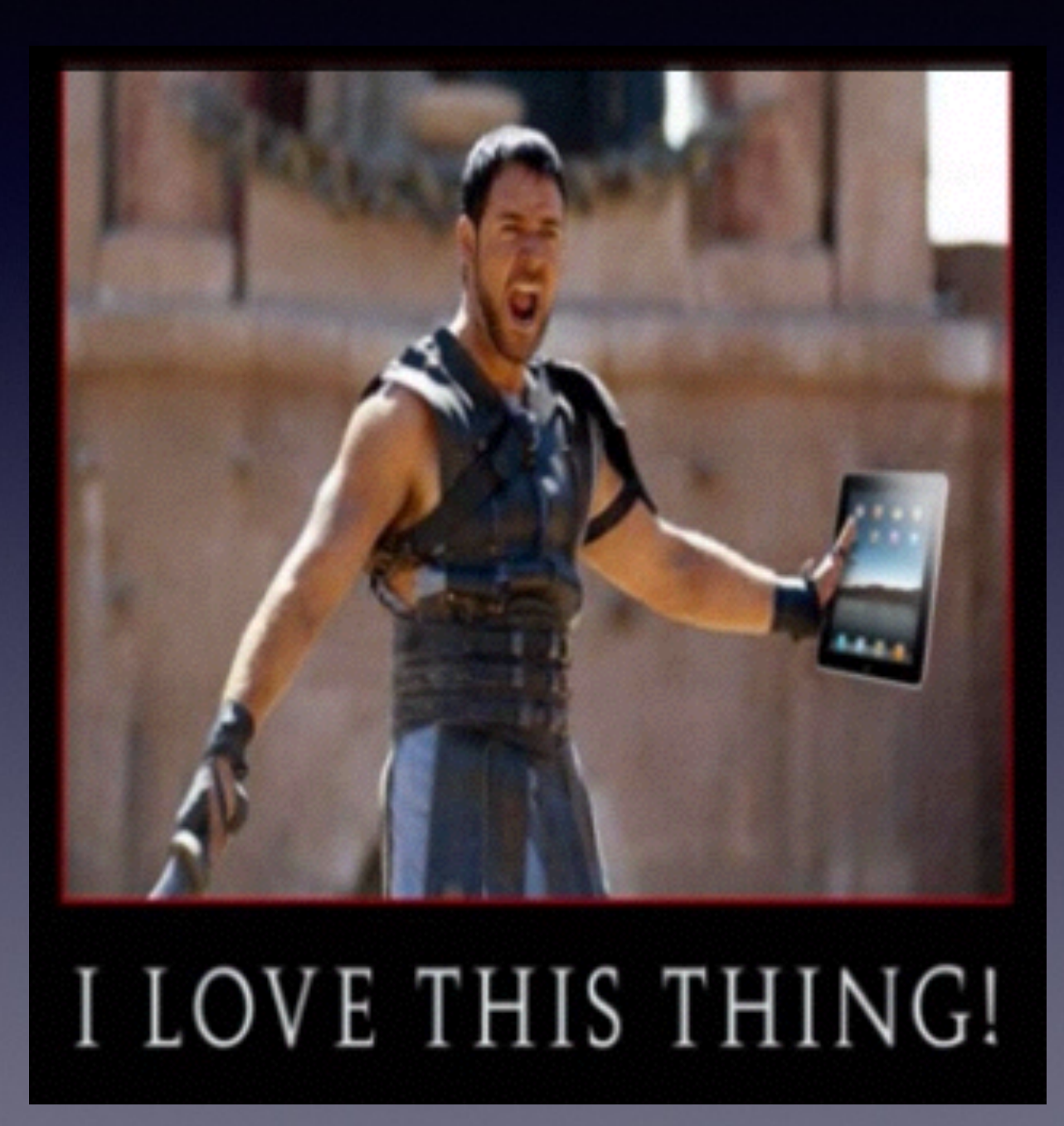

Image From the video intro… [guide4idiots.com](http://guide4idiots.com)

*This Presentation and others may be viewed at:*

### [tommillermachelp.com](http://tommillermachelp.com)

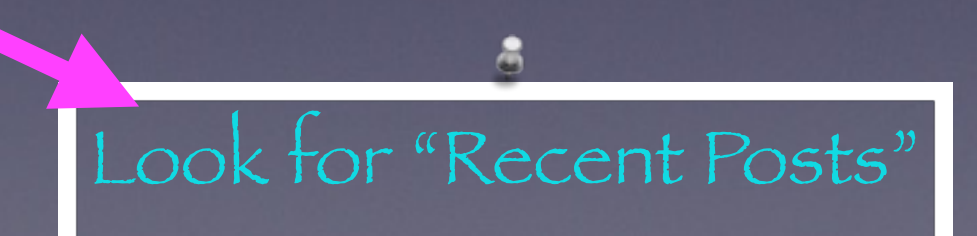

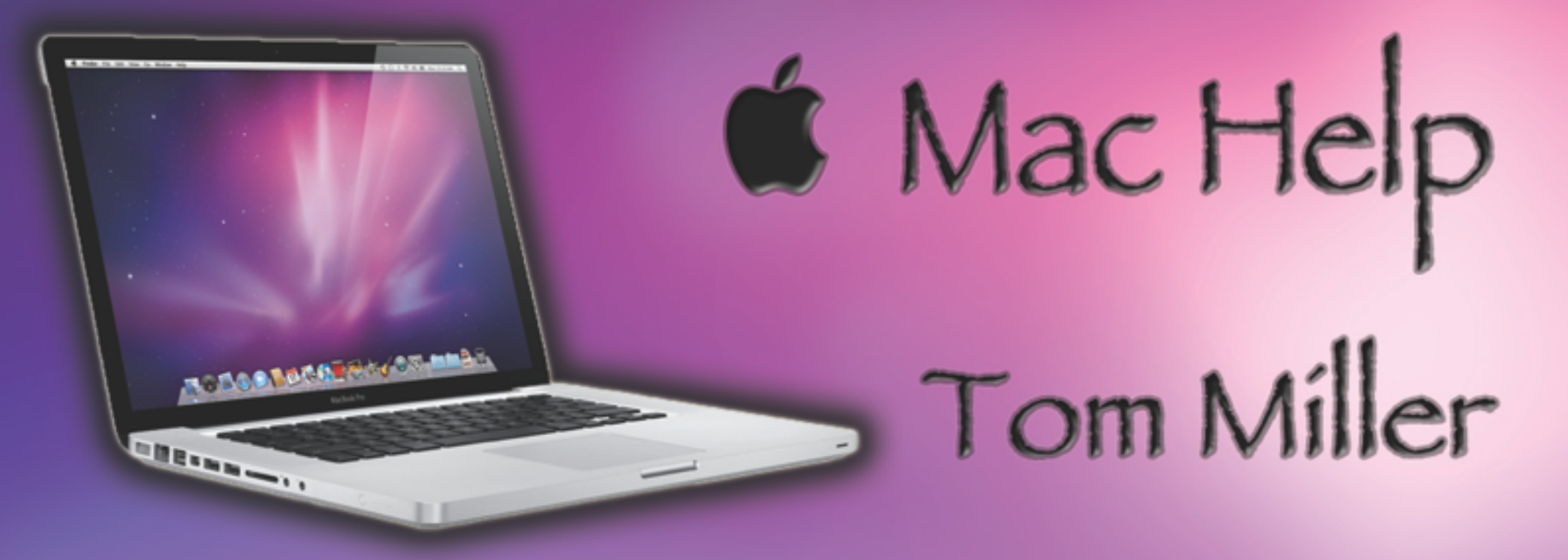

### tdmilleme.com 325-518-6662

**What Do You Do to Protect Your Privacy?** 

# **Watch For Bad eMail!**

#### ☆ Jena David

To: (undisclosed recipients:;

Reply-Tandisclosed recipients: ; Hello Dear,

Hello Dear, my name is Jena David, I am, very happy to contact you, to day and i wish to be in good relationship, with you, and i will be very happy if you can reply me through my private Email: (jenadavid4ulove@yahoo.co.uk)

### **Spam and Junk Mail** Everyone gets Spam! Not This Spam If you get unwanted email…. ads to buy vitamins, body part enhancements, viagra, sexual toys; etc, even porn… This does not mean you have been HACKED!

# **Typical Spam [Spam is Junk]**

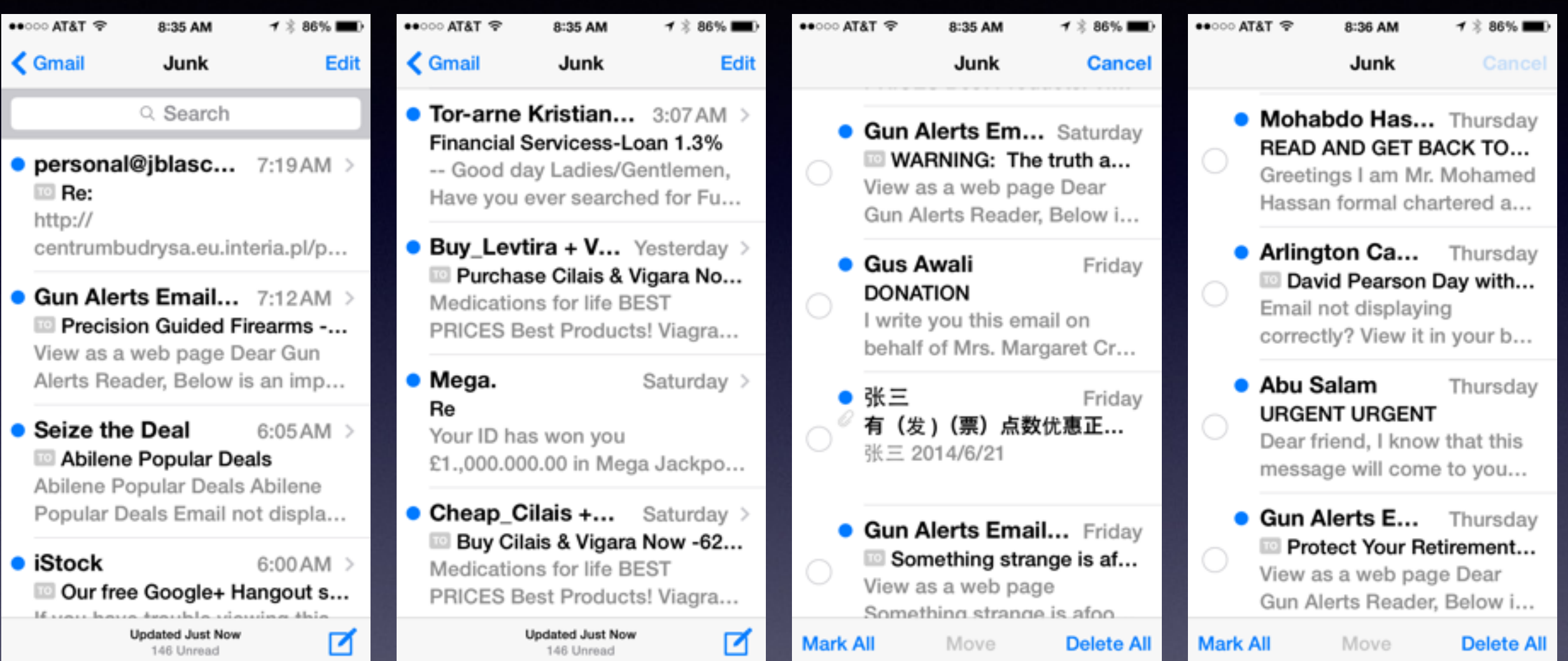

When you use Apple's Mail app… Apple filters what it thinks is Spam or Junk.

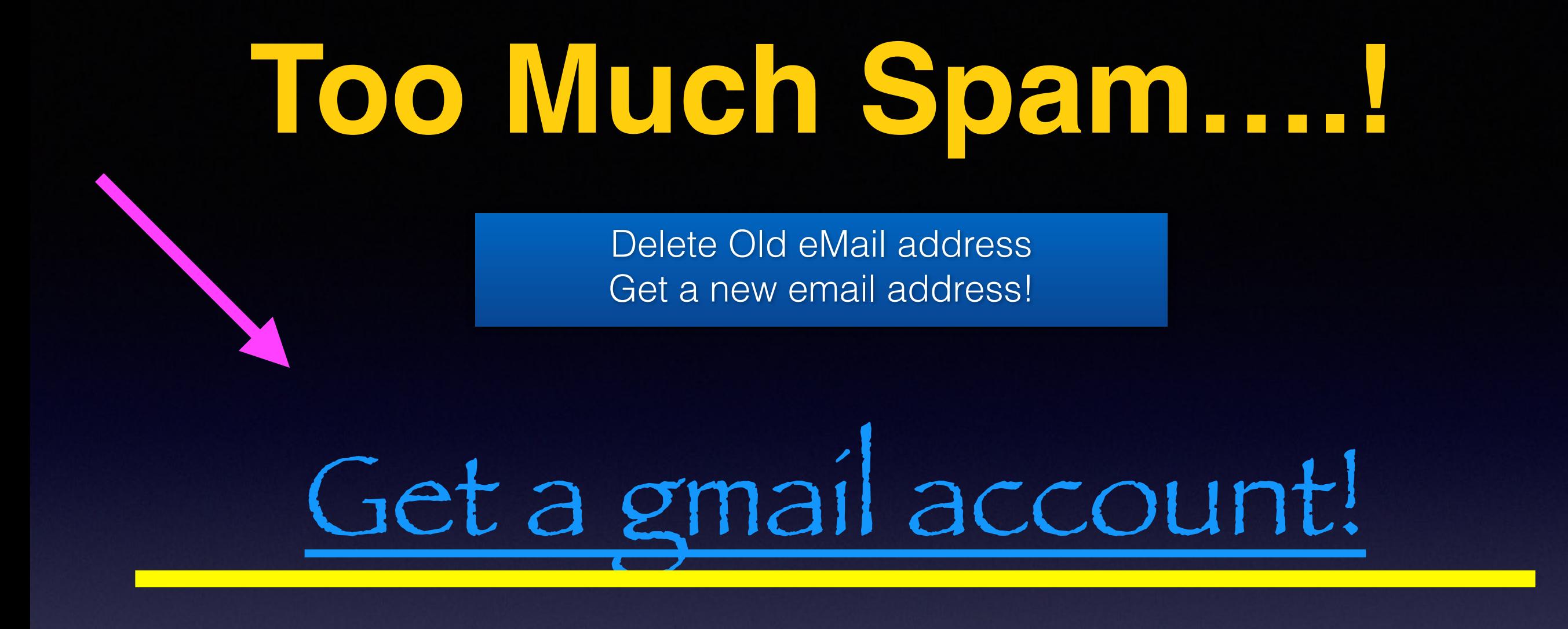

Send an email to your contacts notifying them of your new address.

Delete your unwanted email address from your iPhone / iPad.

Spammers won't have your new email.

## **Add eMail**

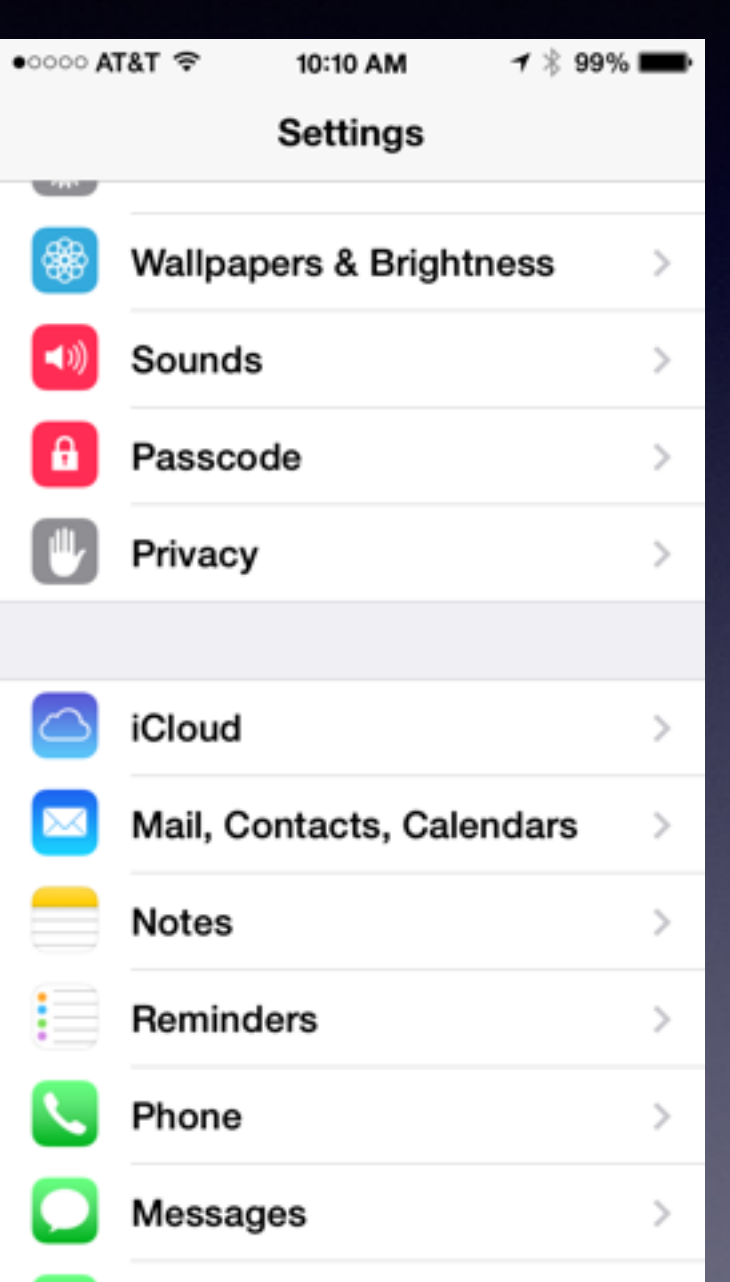

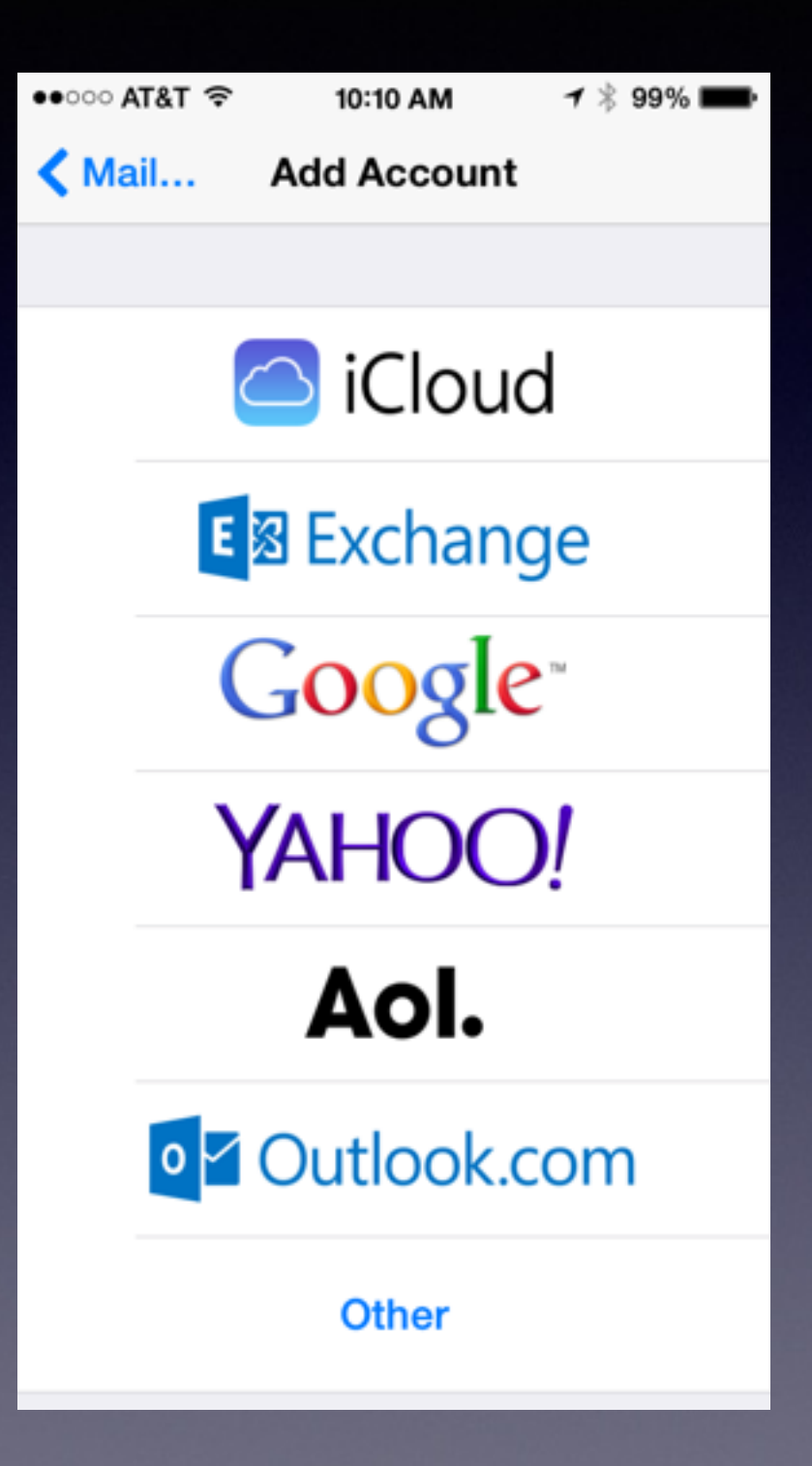

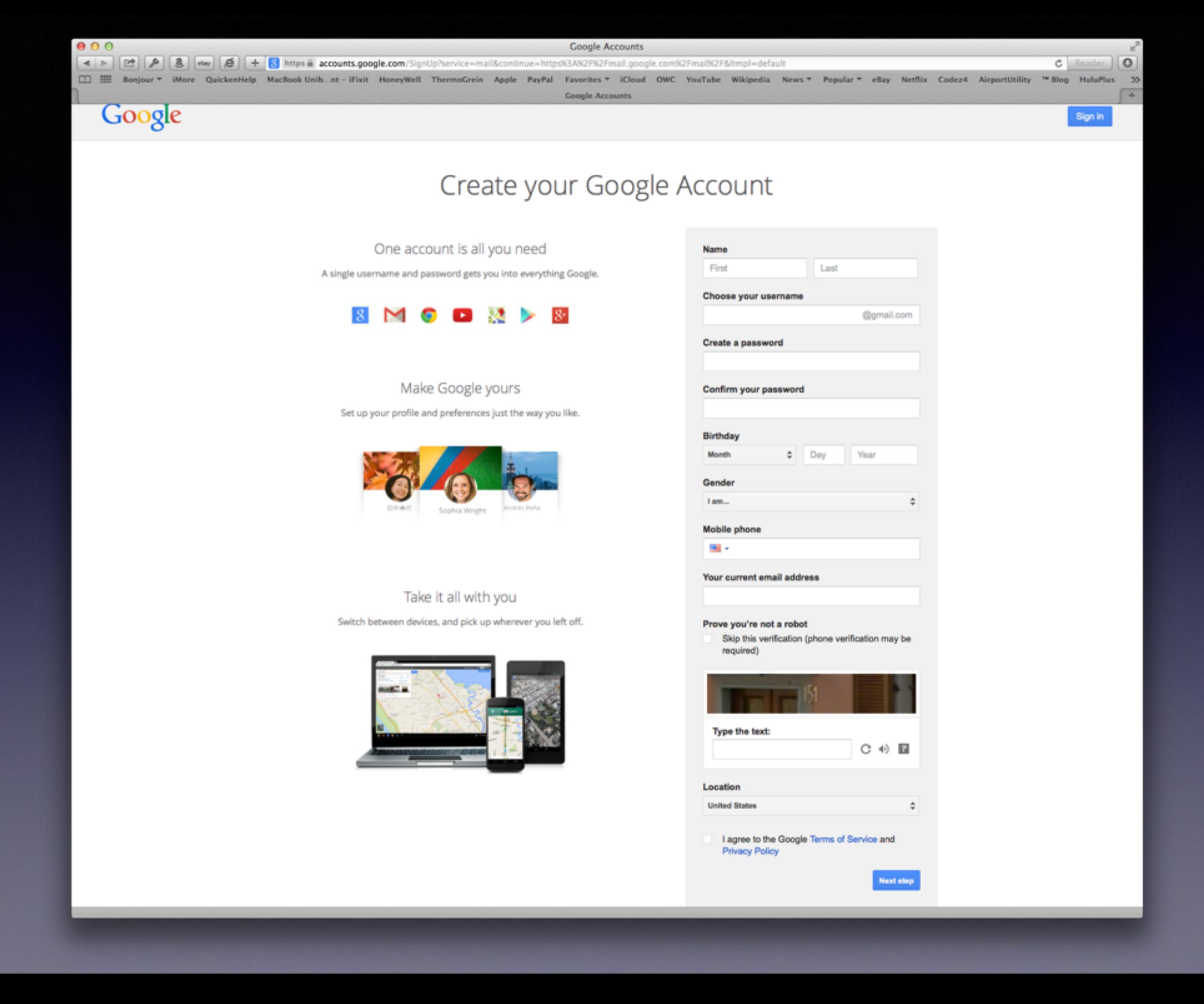

## **Default Account**

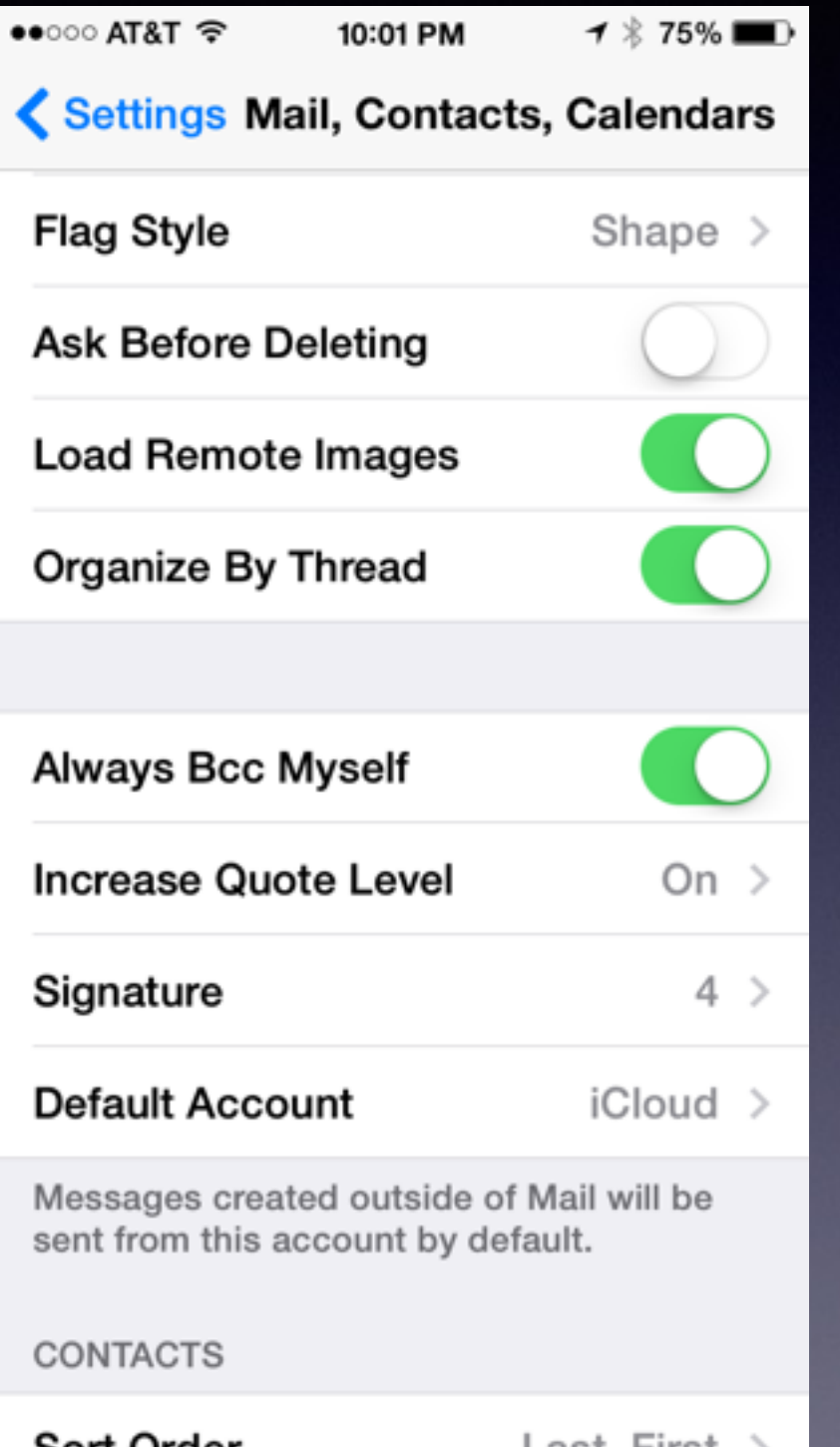

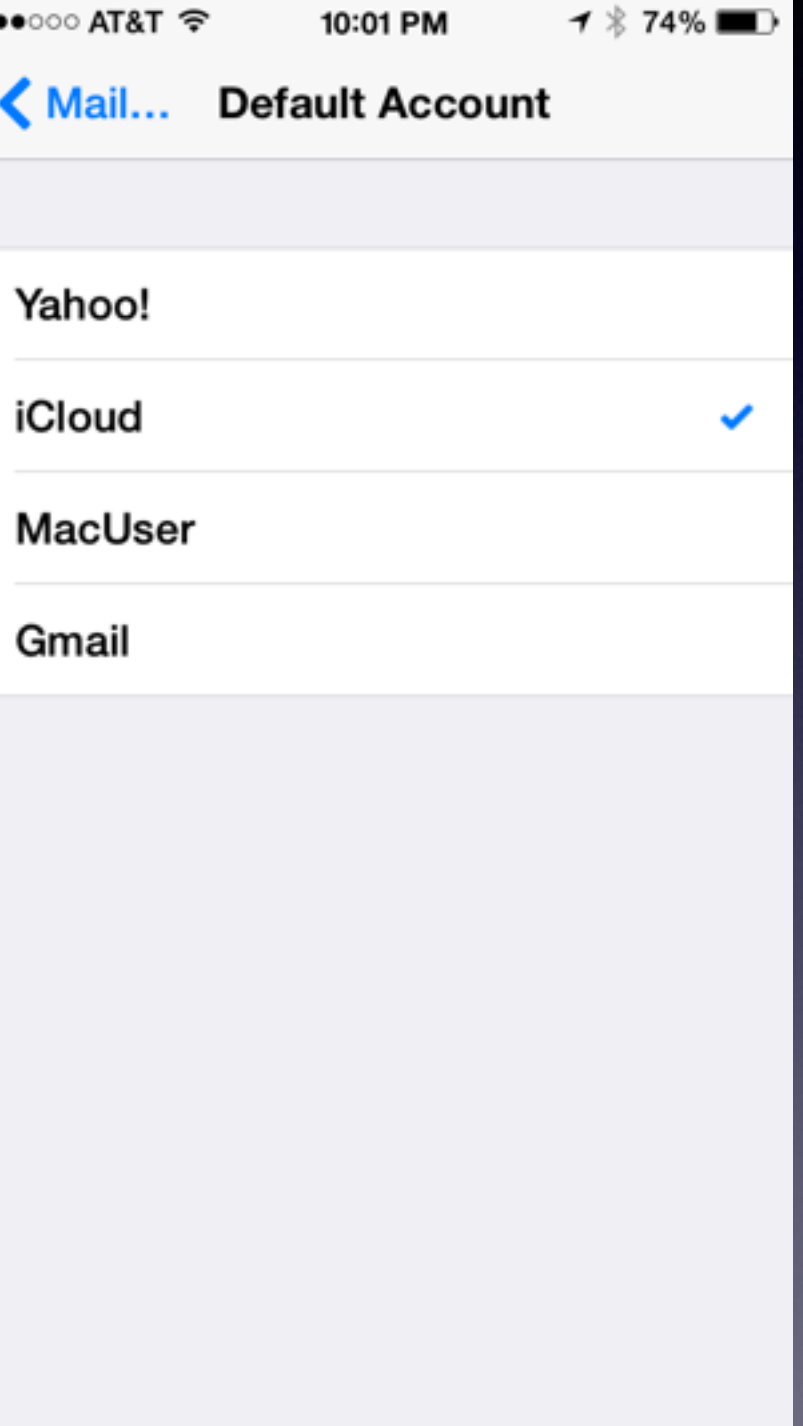

## **Be Safe**

#### **Everyone wants your personal info!**

Don't Share or give out your personal information. That means phone #s, addresses, acct. info.

**No one will be giving you any free \$!**

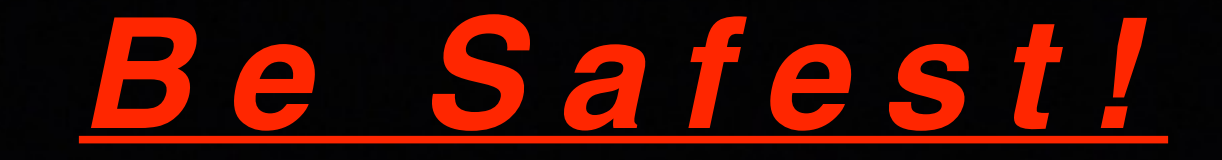

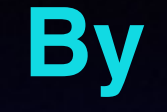

"Hanging Up!"..... If you cannot understand the person to whom you are speaking!

# **Do Not "Always" Answer Your iPhone**

 $\bullet\bullet\circ\circ$  AT&T  $\mathcal P$  $7 * 87%$   $\blacksquare$  + 4:59 PM 4420920255861 ⋒ **Remind Me** Message slide to answer

Area Code? Not Standard 10 digit? All 0s?

> Remember to block callers!

### **Block Callers You Don't Know!**

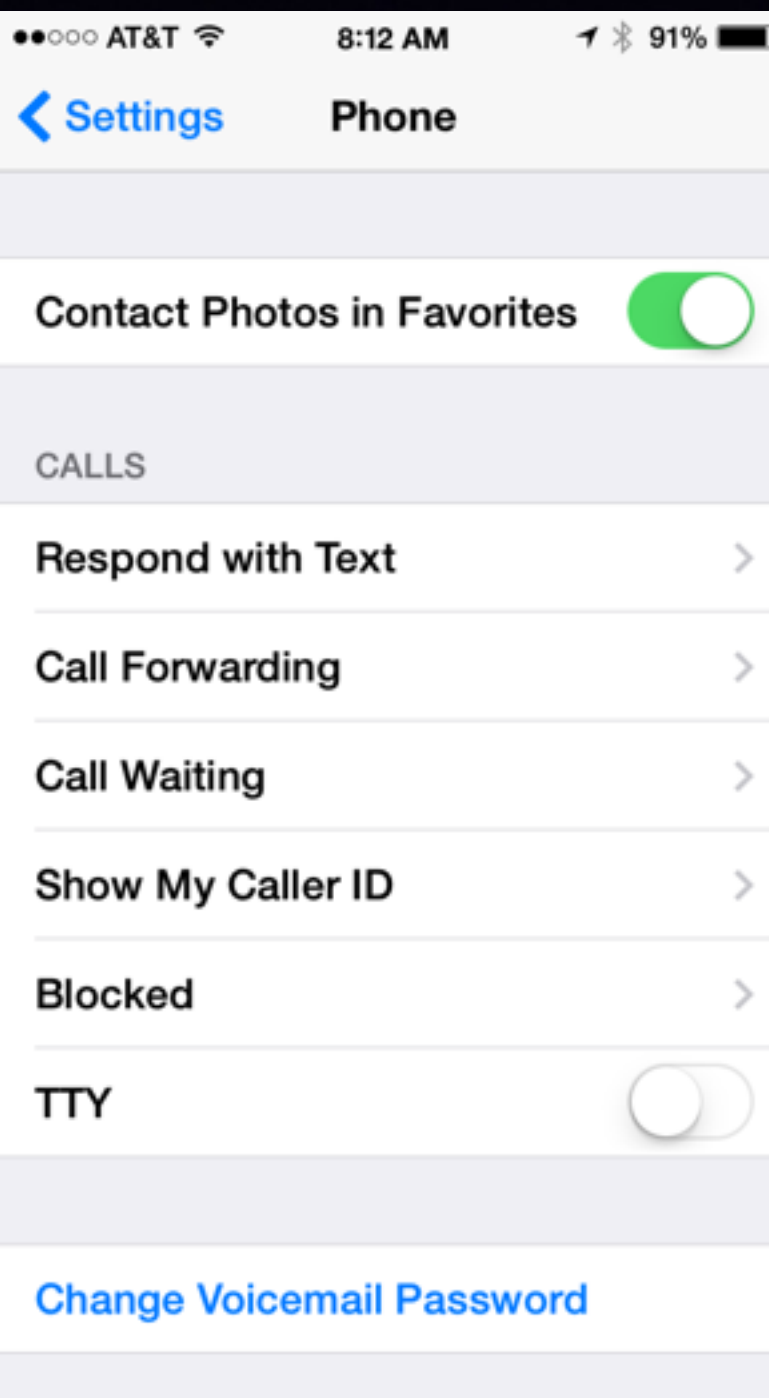

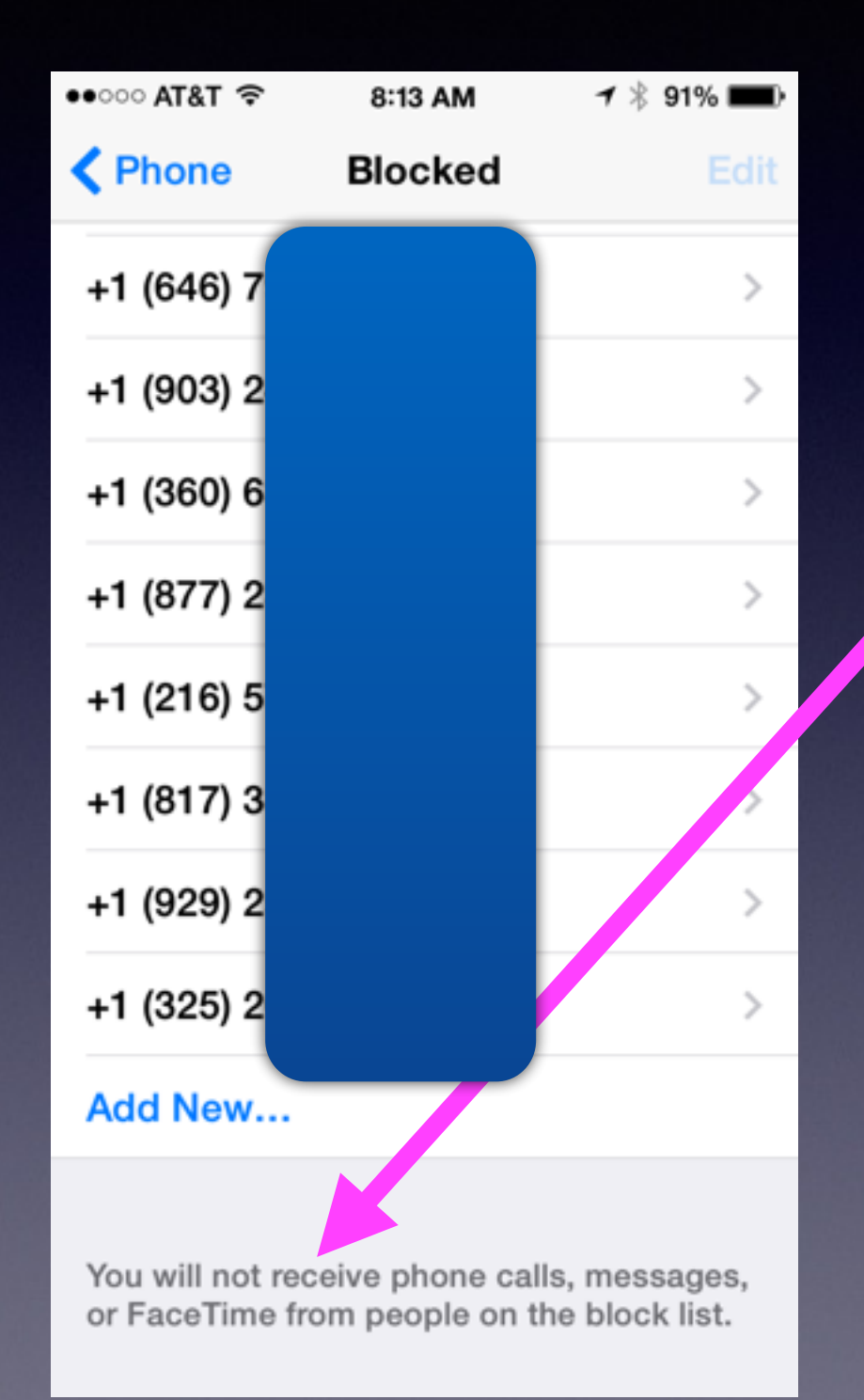

Add unknown callers to your "Block Callers"

# **How Do You Use Your iPhone / iPad?**

Telephone Camera Dictionary Book Reader See Family - FaceTime **Compass** Internet GPS Read Books Hoopla - Kindle - Apple Shopping: eBay ShopSavvy Amazon Price Comparing TV Guide Check Weather

# Back Up Your Pictures

#### **Barbara Kelly**

To: Tom Miller Fwd: Dead iPhone 3

#### Can you help this lady?

---------- Forwarded message ----------From: Date: Fri, Jun 20, 2014 at 7:25 PM Subject: Dead iPhone 3 To: Barbara Kelly <abilenemacuser2@gmail.com>

Barbara,

My grand daughter let the battery die on my old phone and now it won't charge back up. Does Tom know a trick for pulling the pictures off of a dead phone?

She would be very appreciative!

Thanks!

Barbara Kelly, notification chair for iPhone and Mac 325.692.1087 abilenemacuser2@gmail.com

# Sharing Passwords... Rethinking

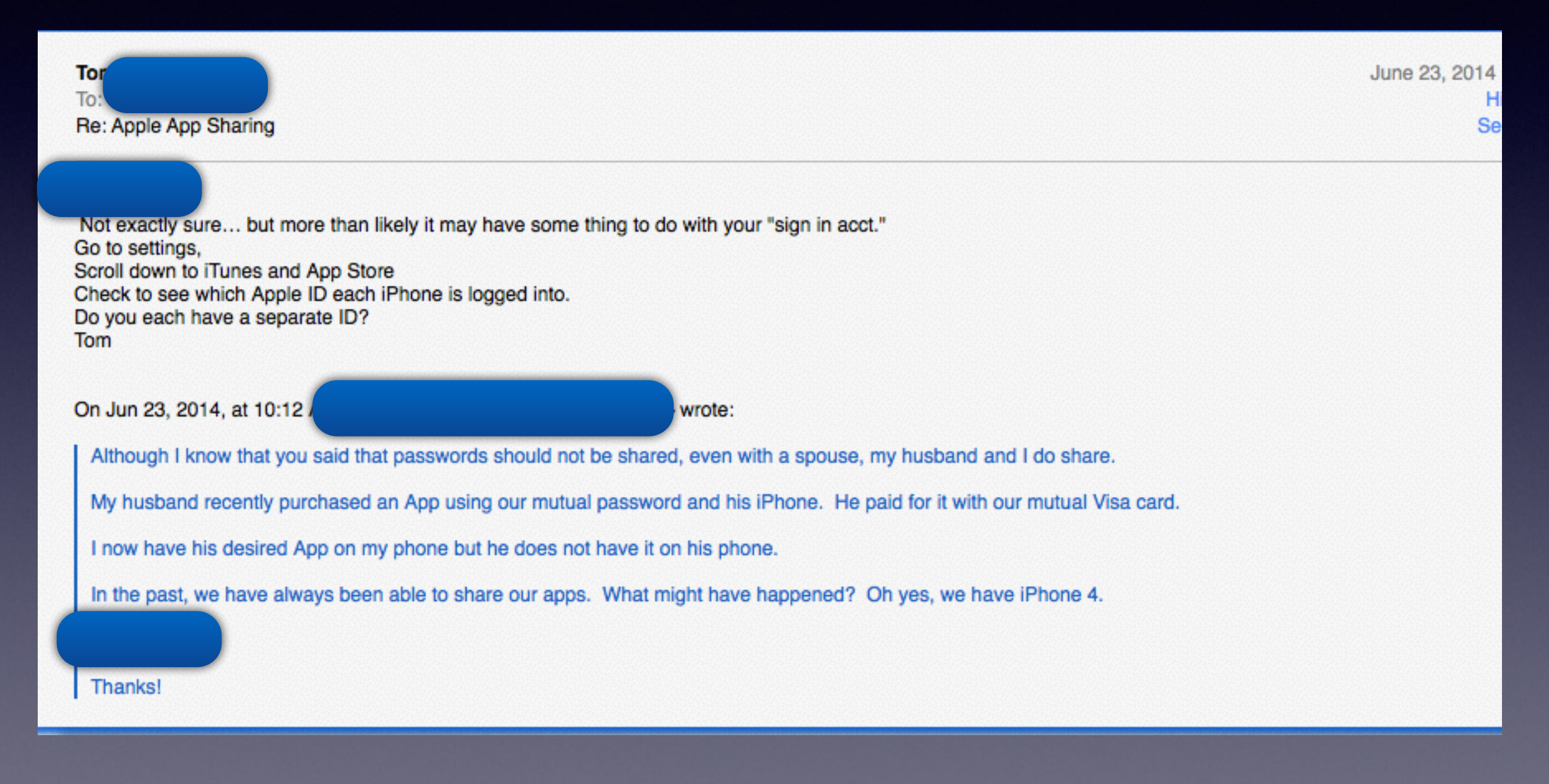

### **Do I Share My Passwords?**

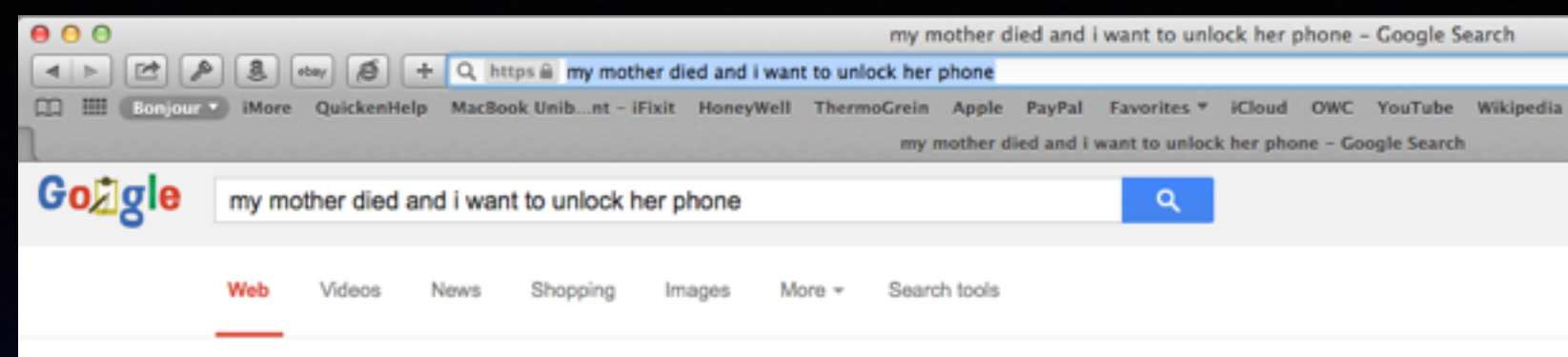

About 31,300,000 results (0.55 seconds)

Apple refused grieving sons' request to unlock cancer victim ...

www.dailymail.co.uk/.../Apple-refuses-grieving-sons-request-... \* Daily Mail \* Mar 6, 2014 - 'A tiny piece of that estate is her iPad, which my brothers and I agreed could go to Patrick. ... After reiterating to Apple that their mother had passed away, Josh .... mother, what you need to realise is that once that person dies their ..... Party boy Harry's VERY merry wedding weekend: A lost wallet and phone.

Apple Won't Let UK Sons Unlock Their Deceased Mother's ...

www.dailytech.com/...Unlock+Their...Mothers.../article34460.... \* DailyTech > Mar 6, 2014 - They attempted to show Apple their mother's will, death certificate and ..... want to save some cash and Apple is unwilling to bend their unlock policy. ..... my permission, and they have no reason to believe that the Phone is not ...

#### Mother leaves Apple iPad in will, but Apple won't unlock it www.phonearena.com > News T Phone Arena in

Mar 5, 2014 - I don't want my family snooping my business after I die. ... edit: i cant get into my dads phone when he messes something up and asks me to fix it lol .... For Christ's sake their mother just died and they want them to spend 5-10 ...

#### You Only Have 30 Days After A Loved One Dies To Cancel ...

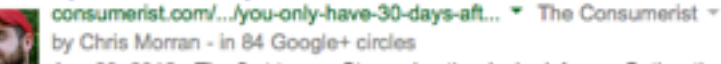

by Chris Morran - in 84 Google+ circles Aug 20, 2012 - The first two - Stop using the device/phone; Gather the documents (account info, copy of the death certificate) you need - seem

sensible. ... who rarely, if ever, use their mobile phones), the deceased person's estate could ... My mother died in August and I didn't have the death certificate until November ...

Apple won't unlock bequeathed iPad despite death ... - Reddit www.reddit.com/.../apple\_wont\_unlock\_bequeathed\_ipad\_despite... \* Reddit = Mar 5, 2014 - Couldn't Apple just...idk...give them the credentials to her iCloud account? .... If someone steals my phone, I don't want the thief to be able to use it. ..... locked iPhone was his dead mother's and had photos with emotional value ...

#### Apple refuses to unlock dead woman's iPad, despite ...

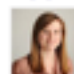

www.mirror.co.uk/.../apple-refuses-unlock-dea... \* The Daily Mirror ~ by Jessica Best - in 129 Google+ circles

Mar 6, 2014 - iPad: Apple has refused to help the brothers unlock their mum's device ... And they then said the family would need a court order to get into the device ... a fan of Apple but this incident has changed my opinion of them completely. ... that the Activation Lock gave customers control of their tablets and phones, ...

Apple will not share your password!

Local area man dies with locked iPad and iPhone!

**Rethink** password storage and saving!

### **How Many Passwords Do You Have?**

Your Computer **YourBank** Your Apple ID Your iPhone and iPad eBay PayPal Amazon **Netflix** gMail acct. yahoo acct. and probably many others!

#### **Simple Technique to Knowing Your Passwords!**

Keep your passwords on your phone!

**1. Put a passcode lock on your phone**

**2. Use the "Note" app**

**3. Retrieve passwords even if you lose your iPhone or iPad**

**4. Go to [iCloud.com](http://iCloud.com) and sign in…**

# **1. Set Up Passcode**

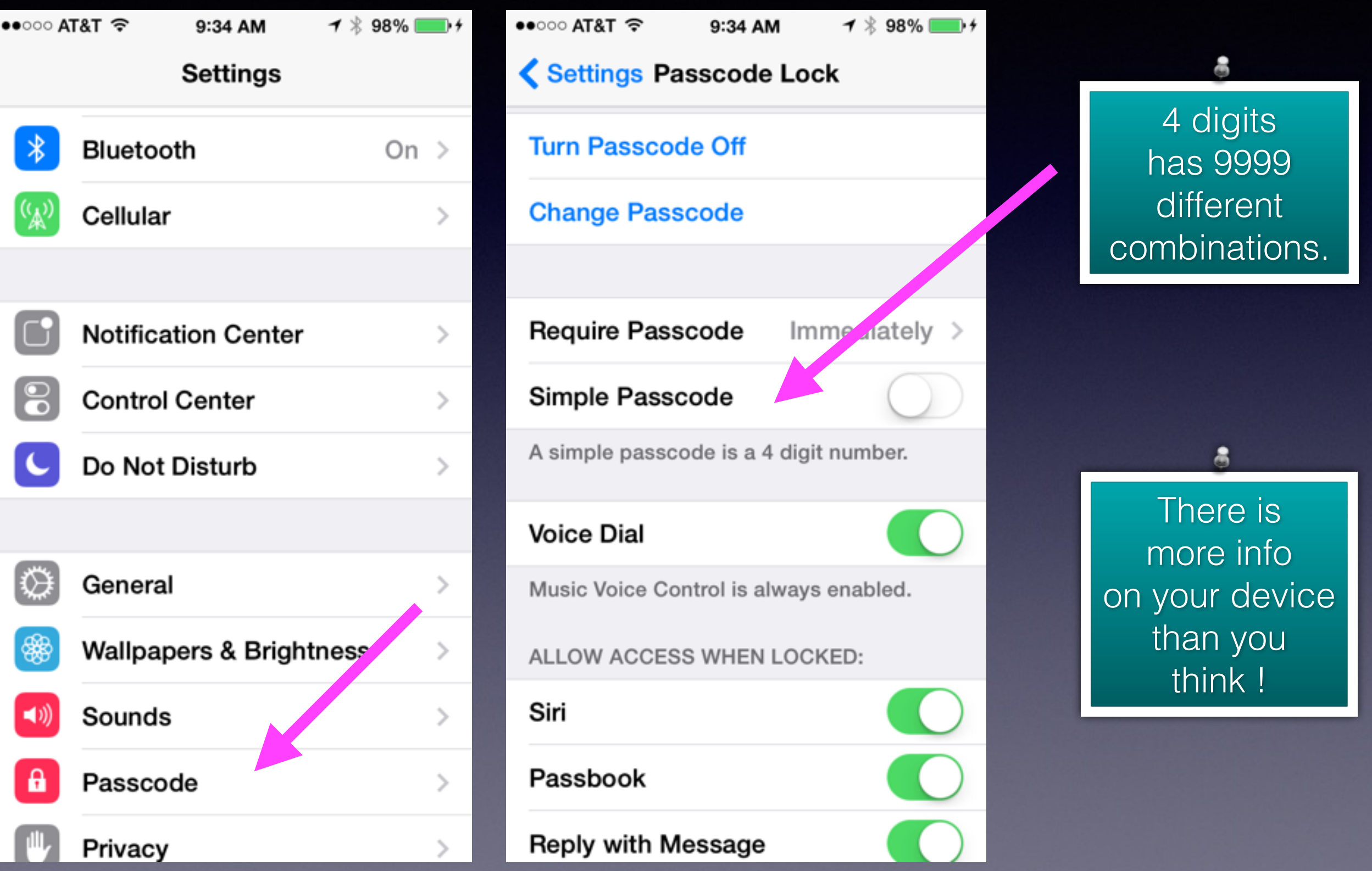

## **2. Use The "Notes" App!**

#### When on WiFi all notes sync with [iCloud.com](http://iCloud.com) and all other devices; iPad, iPhone, iMac.

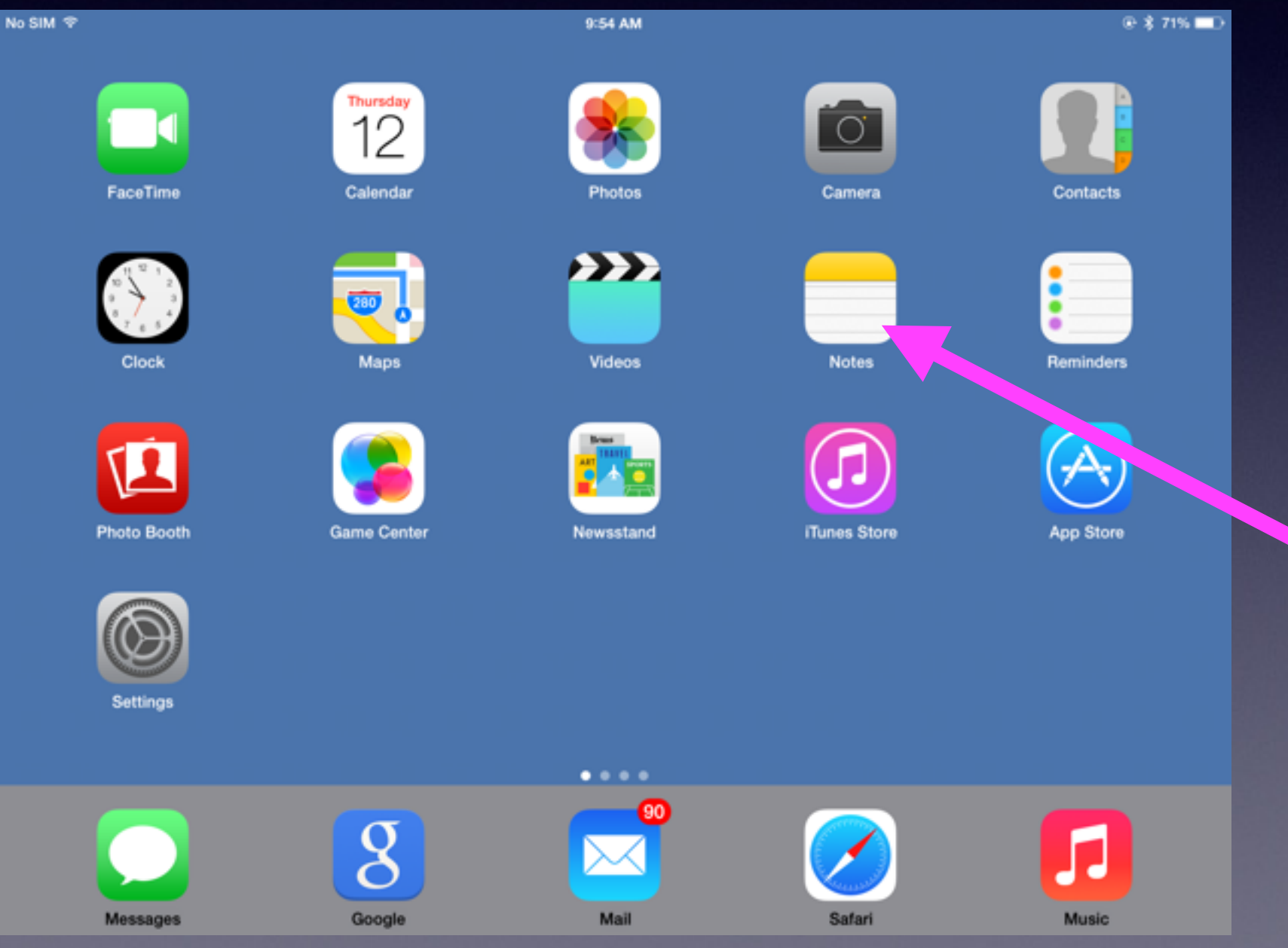

## **3. Retrieve Passwords**

**Type …. [iCloud.com](http://iCloud.com)**

**enter you Apple id.**

**enter your Apple id password.**

**Click on the Notes app**

## **Go to [iCloud.com](http://iCloud.com)**

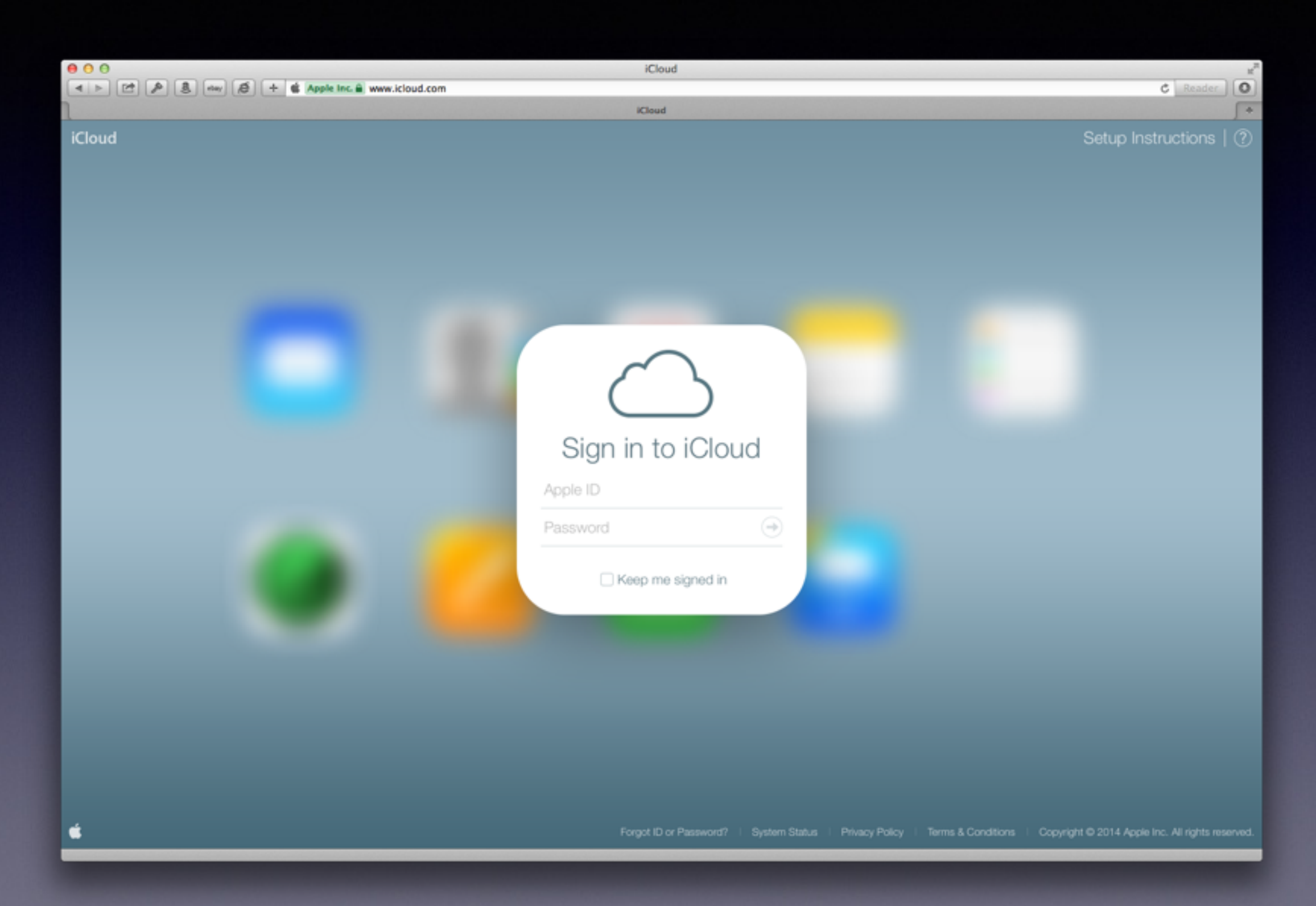

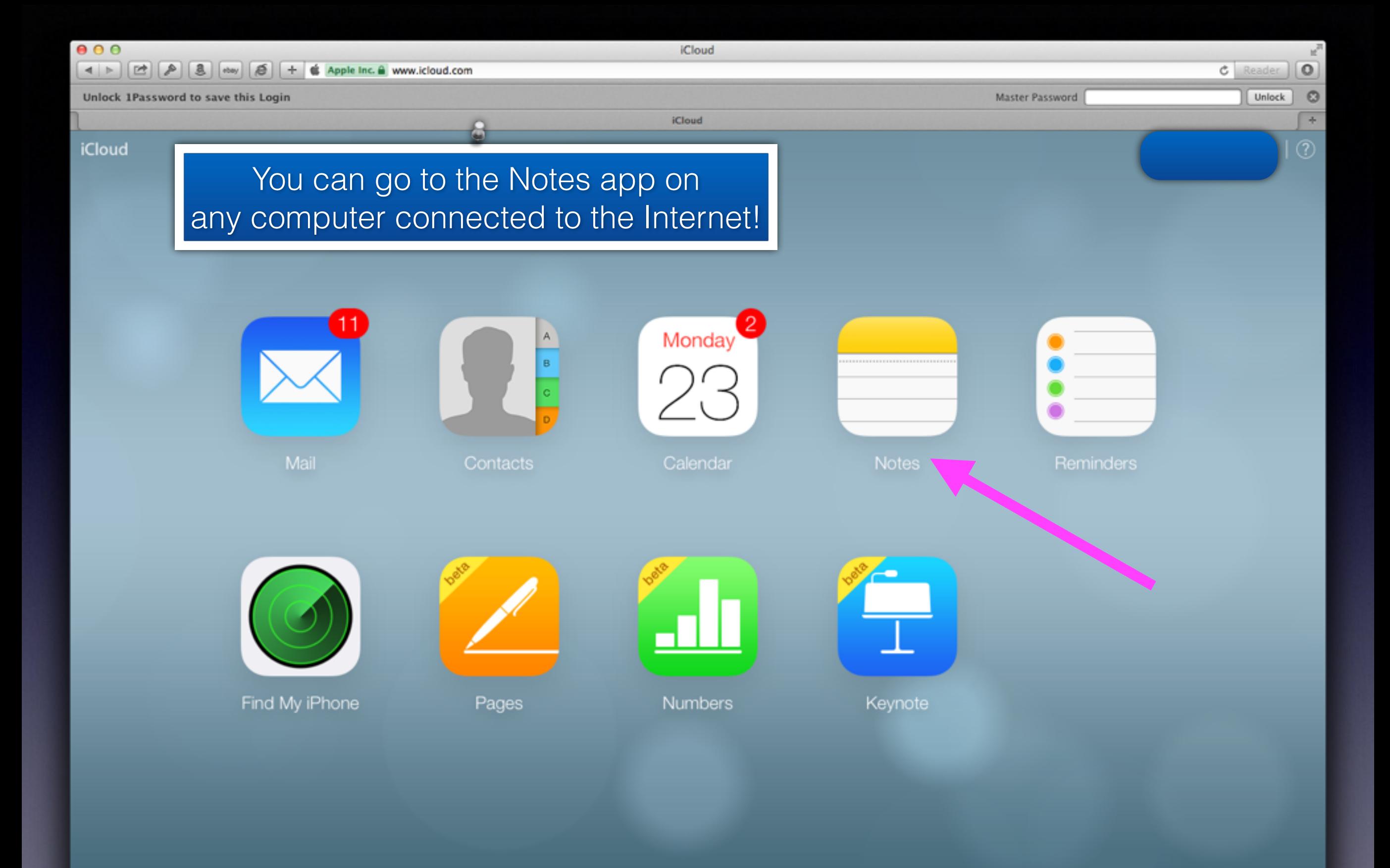